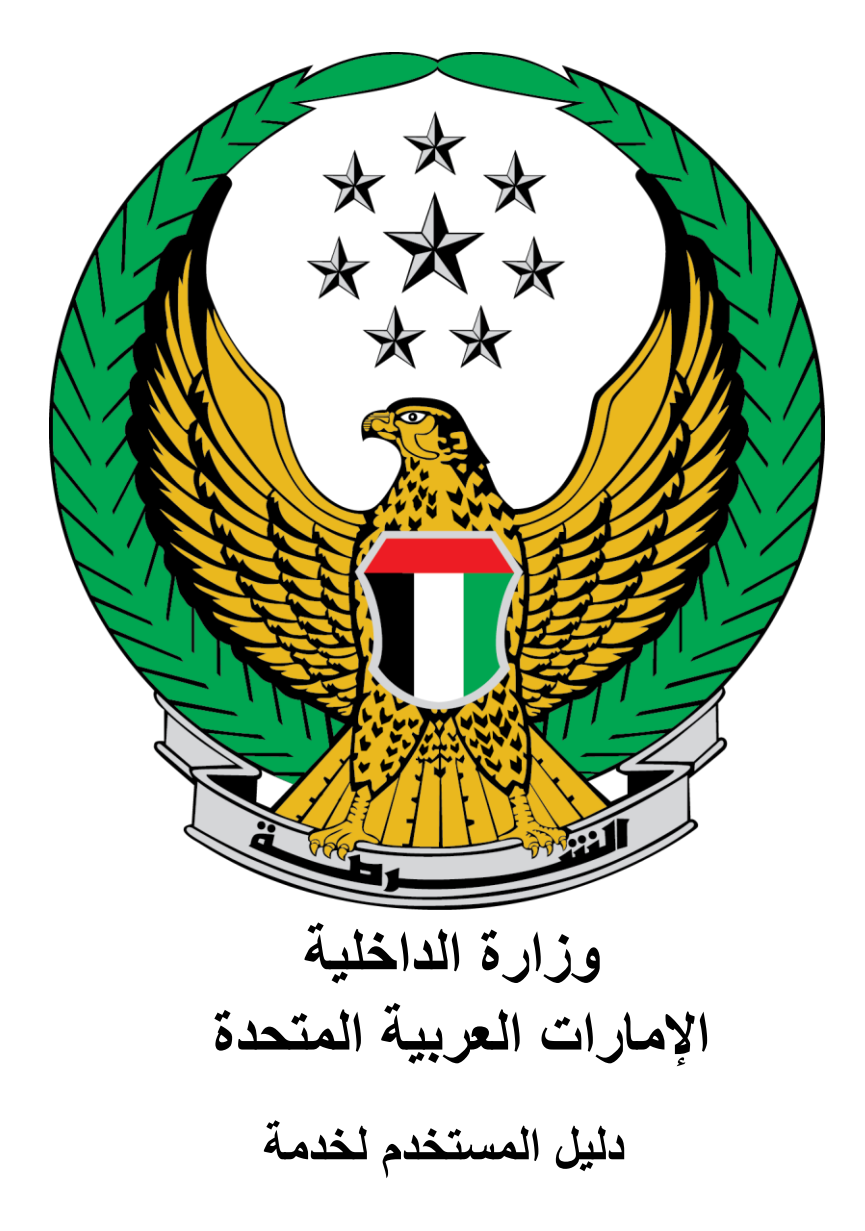

**محاضرات توعوية في مجال السالمة الوقائية** 

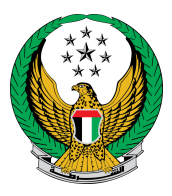

## اختر خدمة **محاضرات توعوية في مجال السالمة الوقائية** المتوفرة ضمن قائمة خدمات الدفاع المدني.

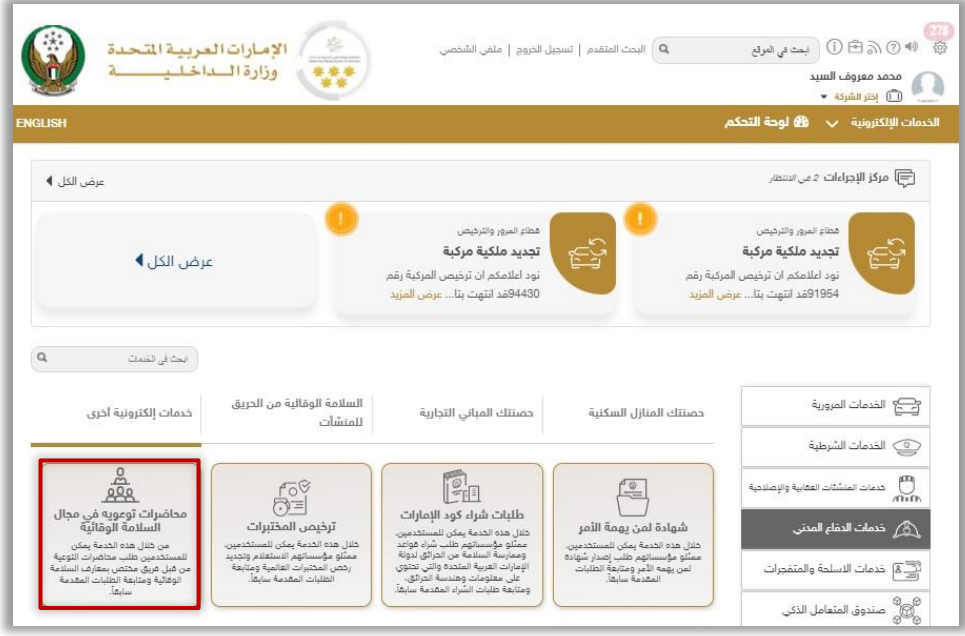

## .1 لتقديم طلب جديد اضغط أيقونة **طلب جديد**.

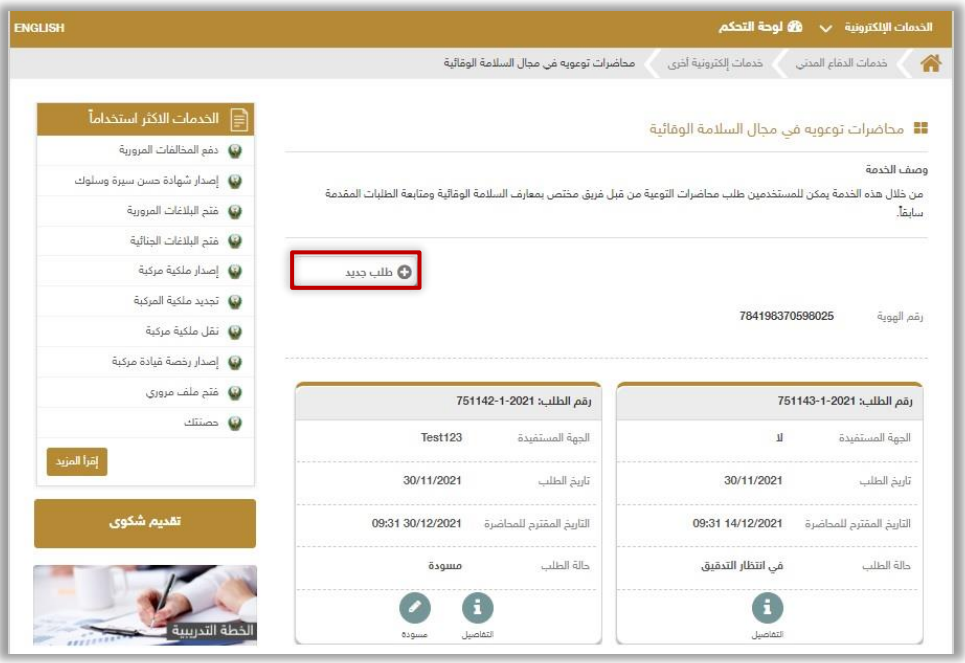

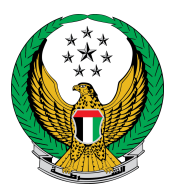

## .2 ادخل تفاصيل المحاضرة التوعوية والتي تشمل بيانات الجهة المستفيدة، الفئات المستهدفة، الجهات المشاركة وغيرها.

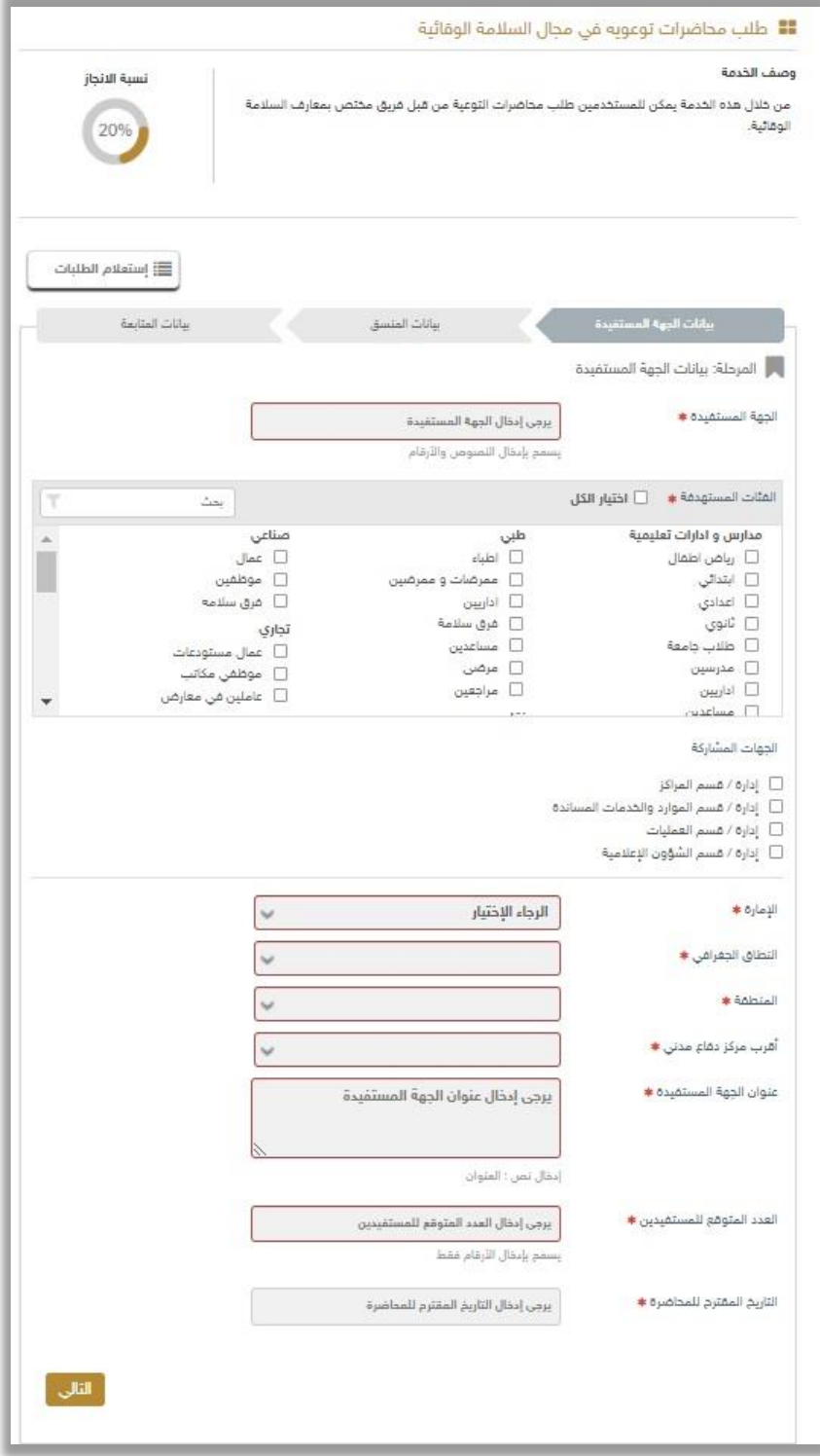

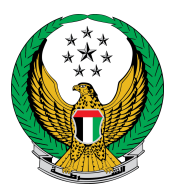

.3قم بتعبئة بيانات منسق التدريب، ثم اضغط أيقونة **إرسال**.

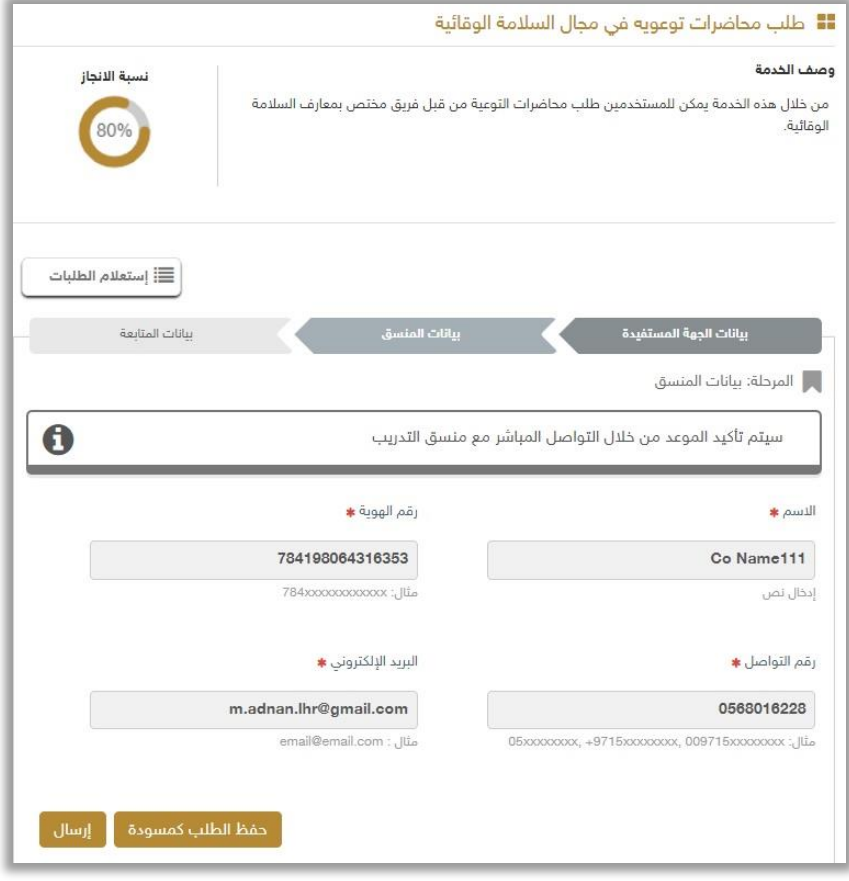

## .4لتأكيد إرسال طلبك، اضغط زر **موافق**.

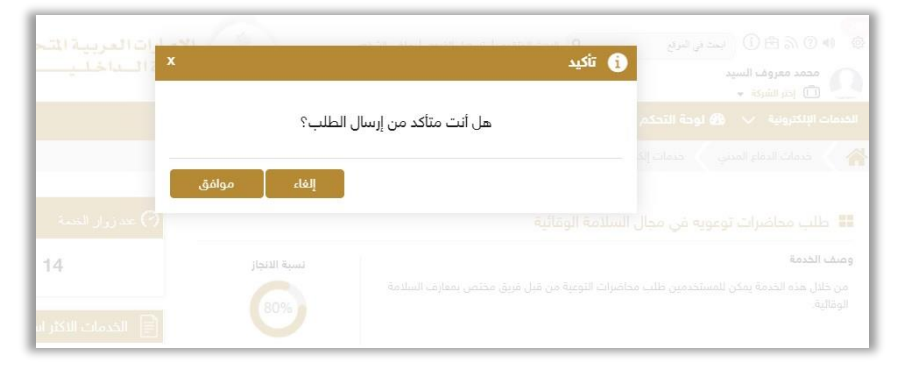

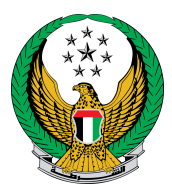

.5 بعد إرسال الطلب ستظهر الشاشات الخاصة بمؤشر السعادة، حيث يمكنك تقييم تجربتك في الحصول على الخدمة.

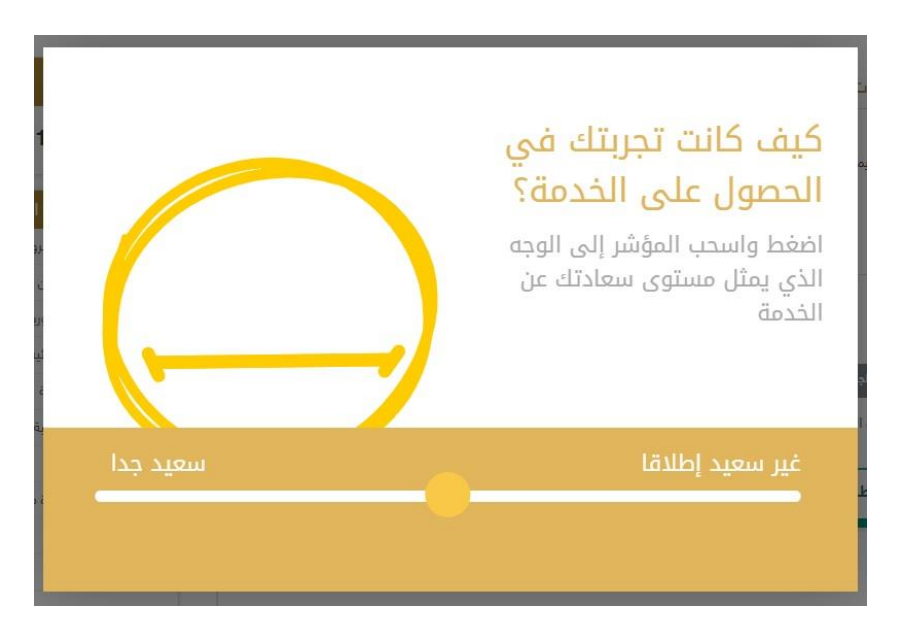

.6تم إرسال طلبك بنجاح، سيتم عرض رقم الطلب لمتابعة حالة الطلب.

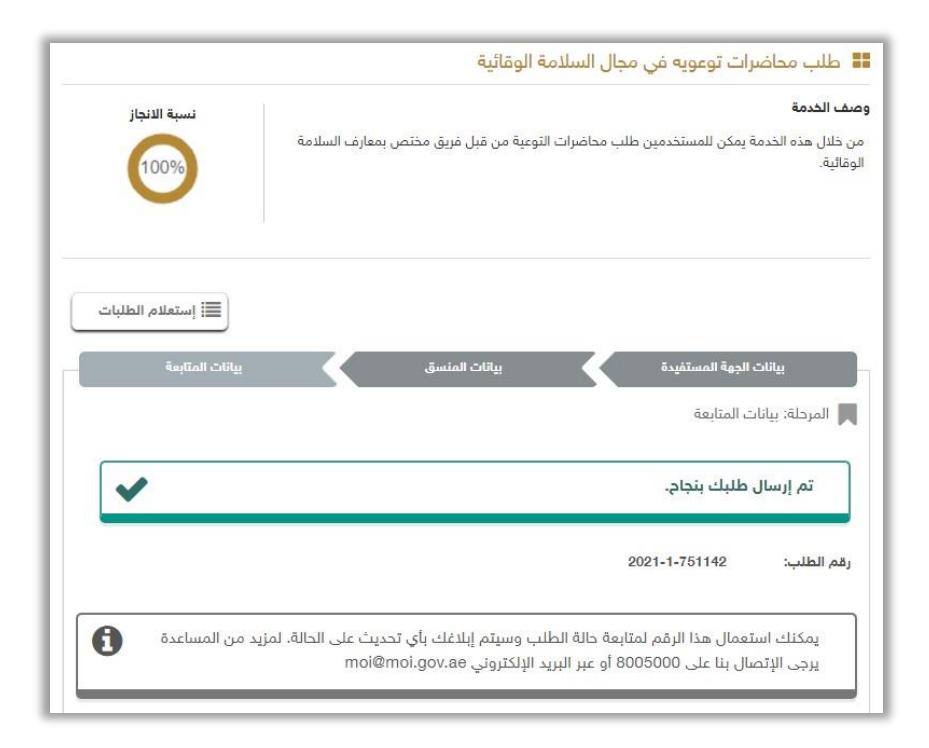